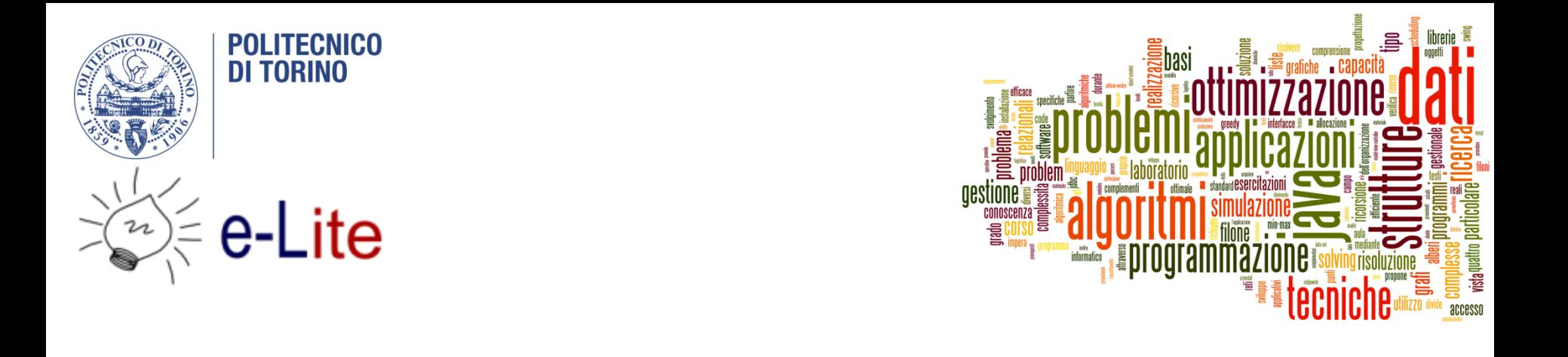

### The jGraphT library

#### Tecniche di Programmazione – A.A. 2019/2020

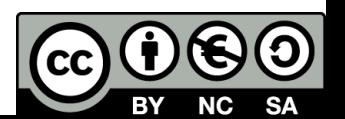

#### Summary

- ▶ The JGraphT library
- ▶ Creating graphs

ь

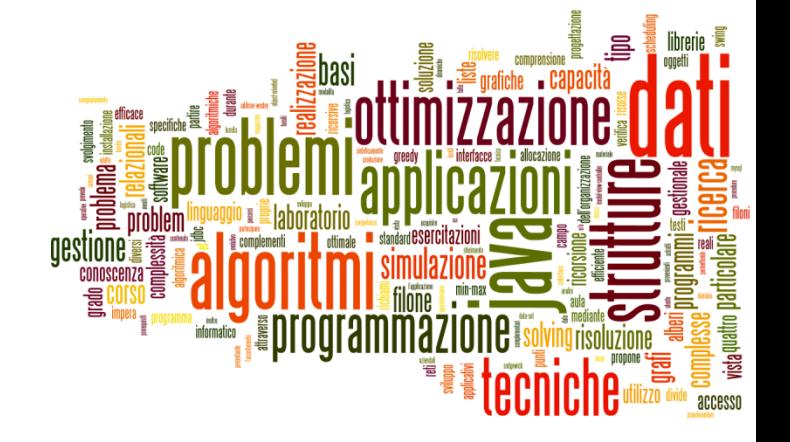

#### Introduction to jGraphT

The jGraphT library

# JGraphT

- ▶ [http://jgrapht.org](http://jgrapht.org/)
	- (do not confuse with jgraph.com)
- $\triangleright$  Free Java graph library that provides graph objects and algorithms
- ▶ Easy, type-safe and extensible thanks to <generics>
- Just add **jgrapht-core-1.4.0.jar** to your project
	- **Already in our Maven** Archetype

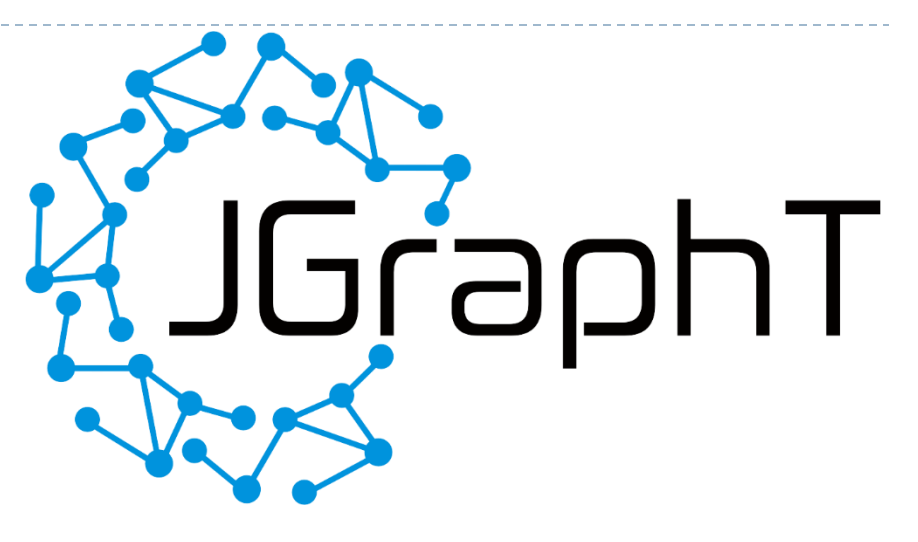

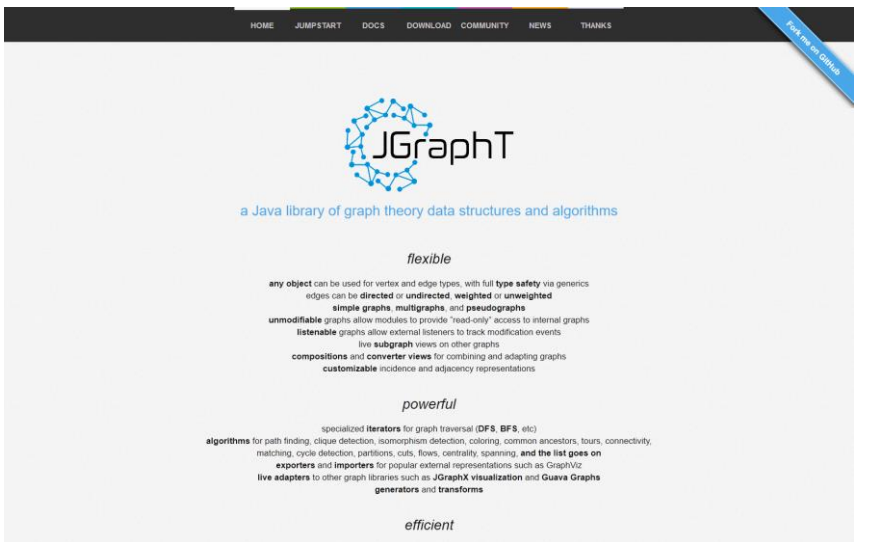

# JGraphT structure

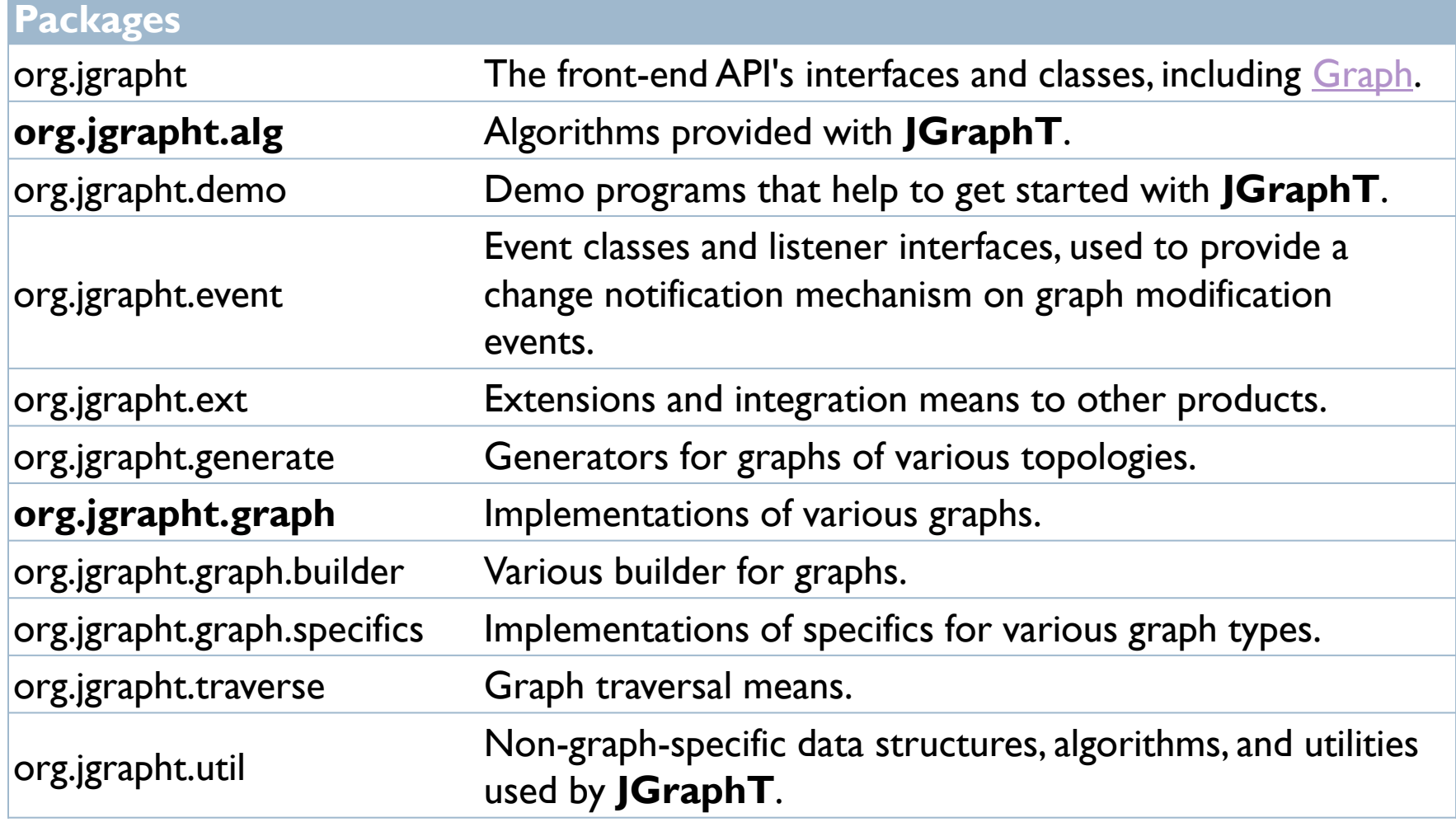

# JGraphT algorithms

<https://jgrapht.org/javadoc/>

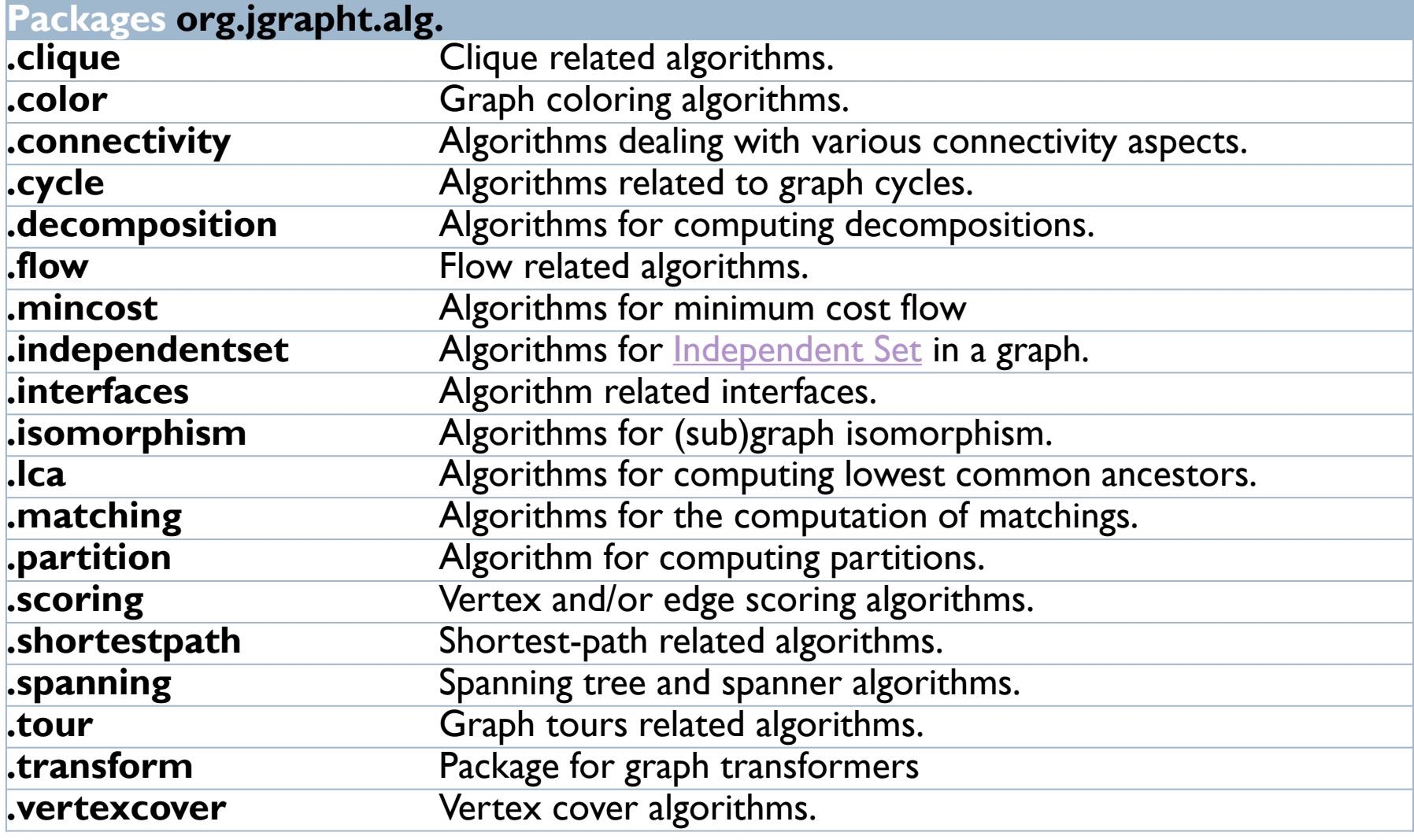

## Graph objects

- ▶ All graphs derive from:
	- Interface *org.jgrapht.***Graph**<V,E>
- $\triangleright$  V = type of vertices
	- ▶ Any class
- $\triangleright$  E = type of edges
	- *org.jgrapht.graph.***DefaultEdge**
	- *org.jgrapht.graph.***DefaultWeightedEdge**
	- ▶ Your own custom subclass

## <V, E>

- User-defined objects, depending on the problem
- ▶ Must properly define hash Code and equals
	- **The Graph implementation and many graph algorithms use** HashSet and HashMap internally!
- $\blacktriangleright$  Vertex type V
	- ▶ Your own object
	- ▶ Define hash Code and equals

#### ▶ Edge type E

- ▶ Subclass of DefaultEdge or DefaultWeightedEdge
- Do not redefine (override) the provided hashCode and equals

## What is a Graph?

#### <<interface>> the company of the company of the company of the

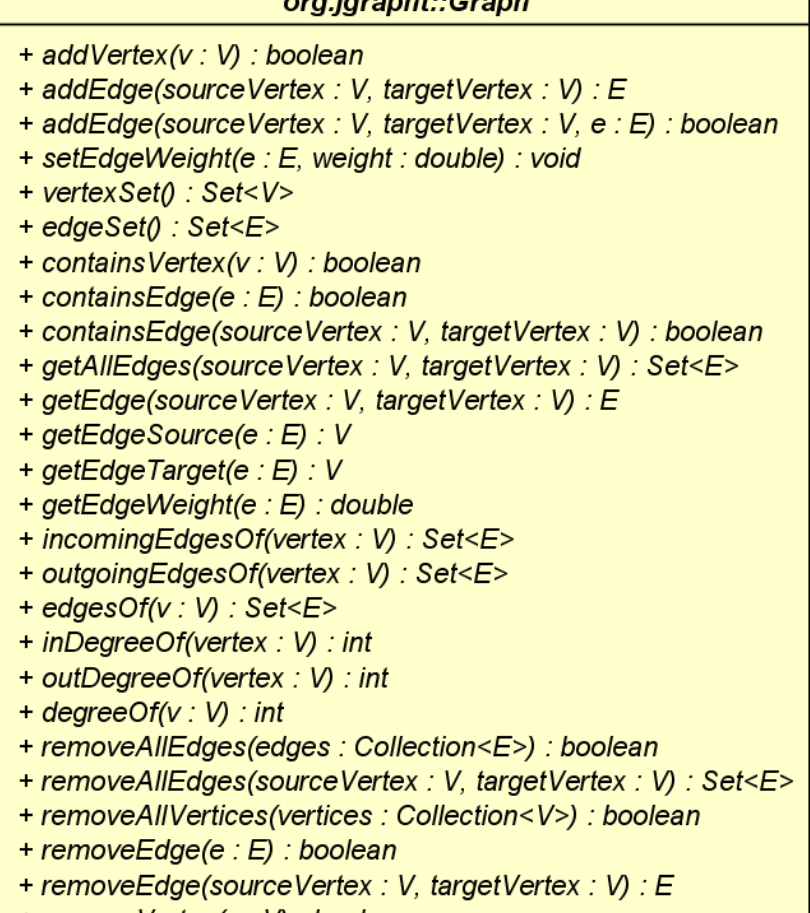

b.

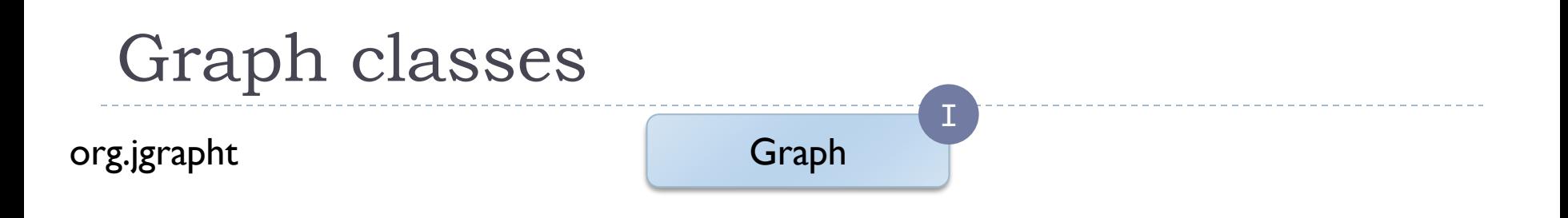

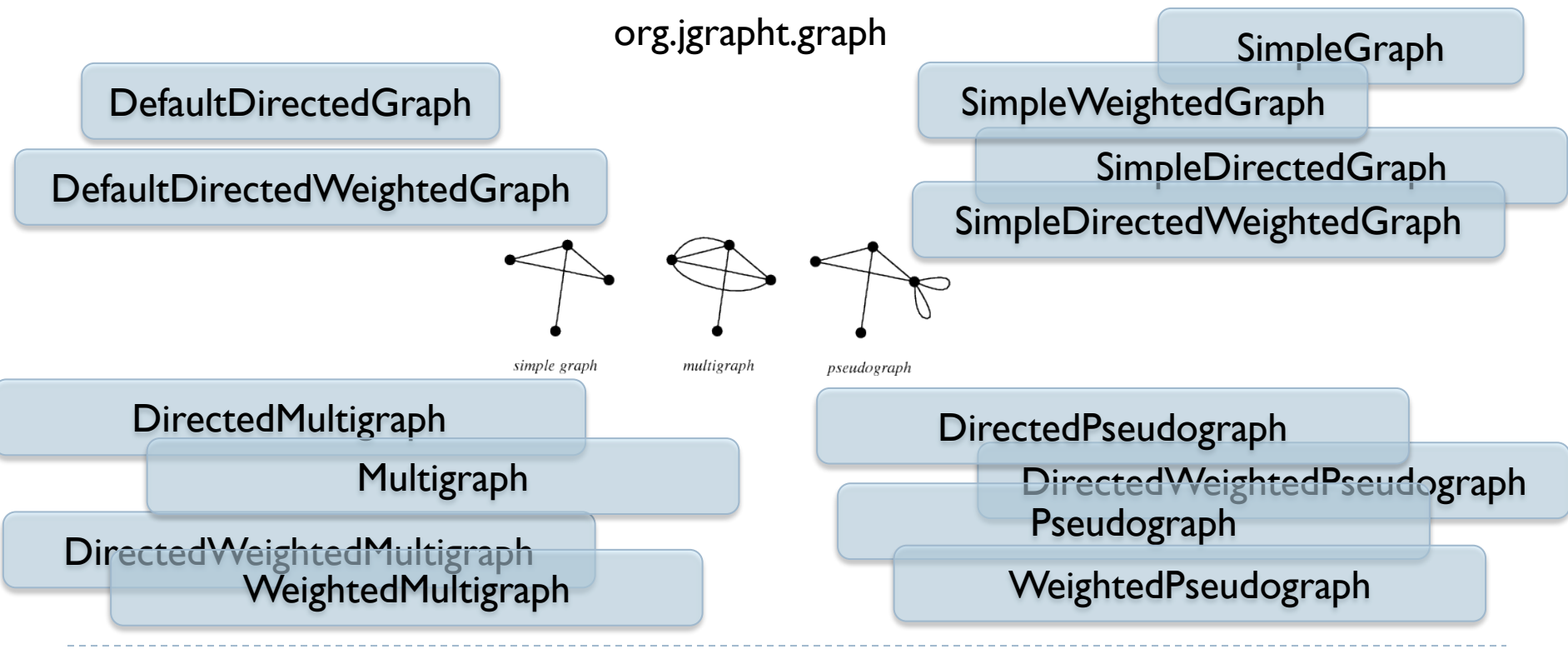

10 Tecniche di programmazione A.A. 2019/2020

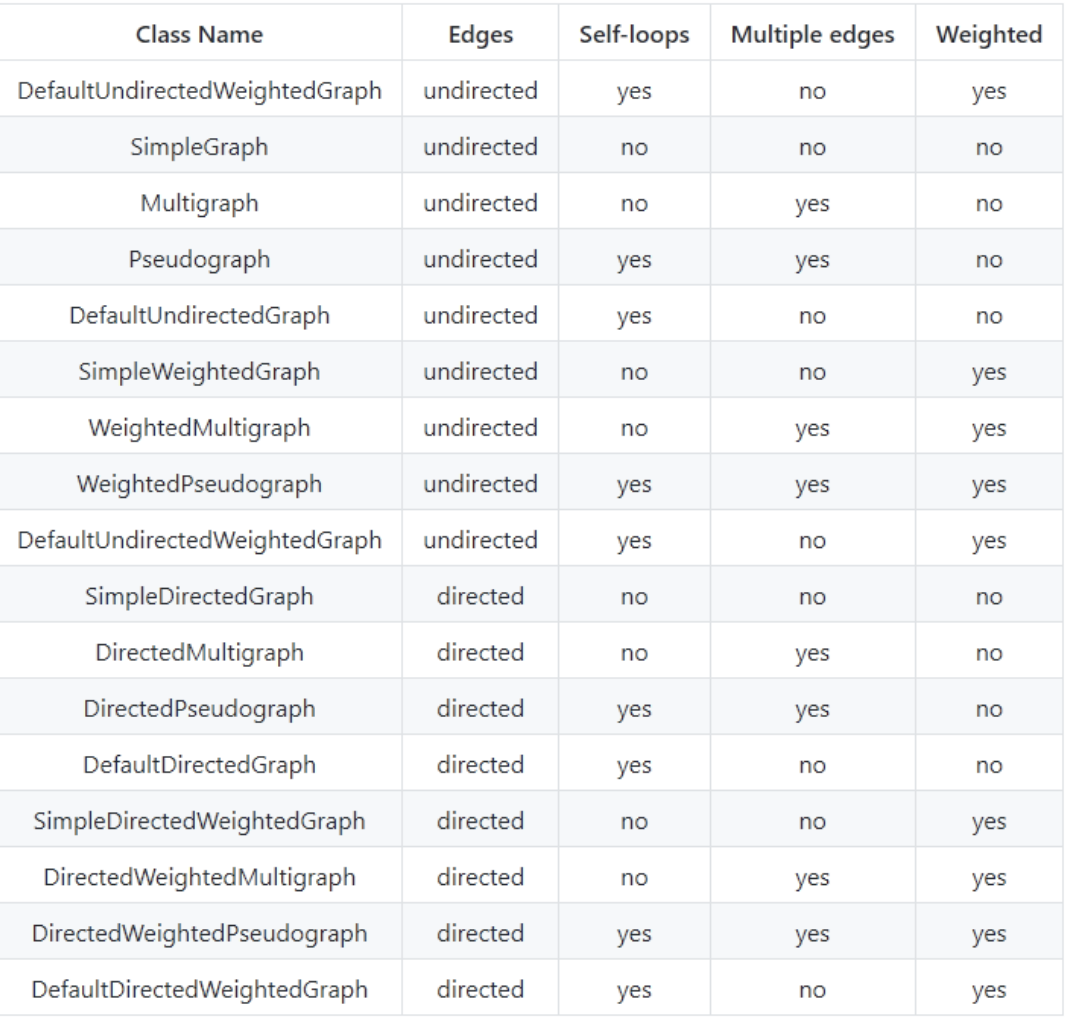

<https://jgrapht.org/guide/UserOverview#graph-structures>

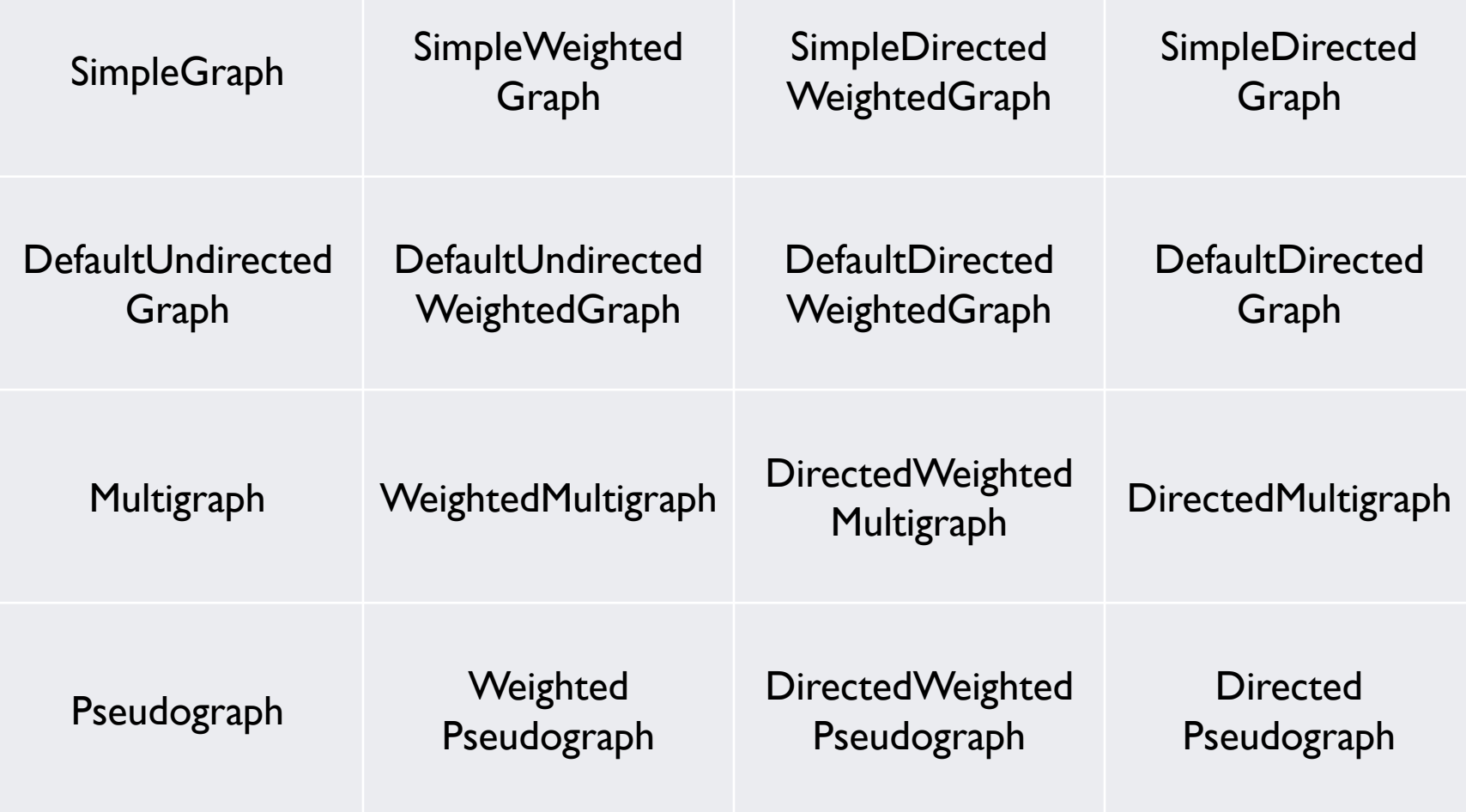

h.

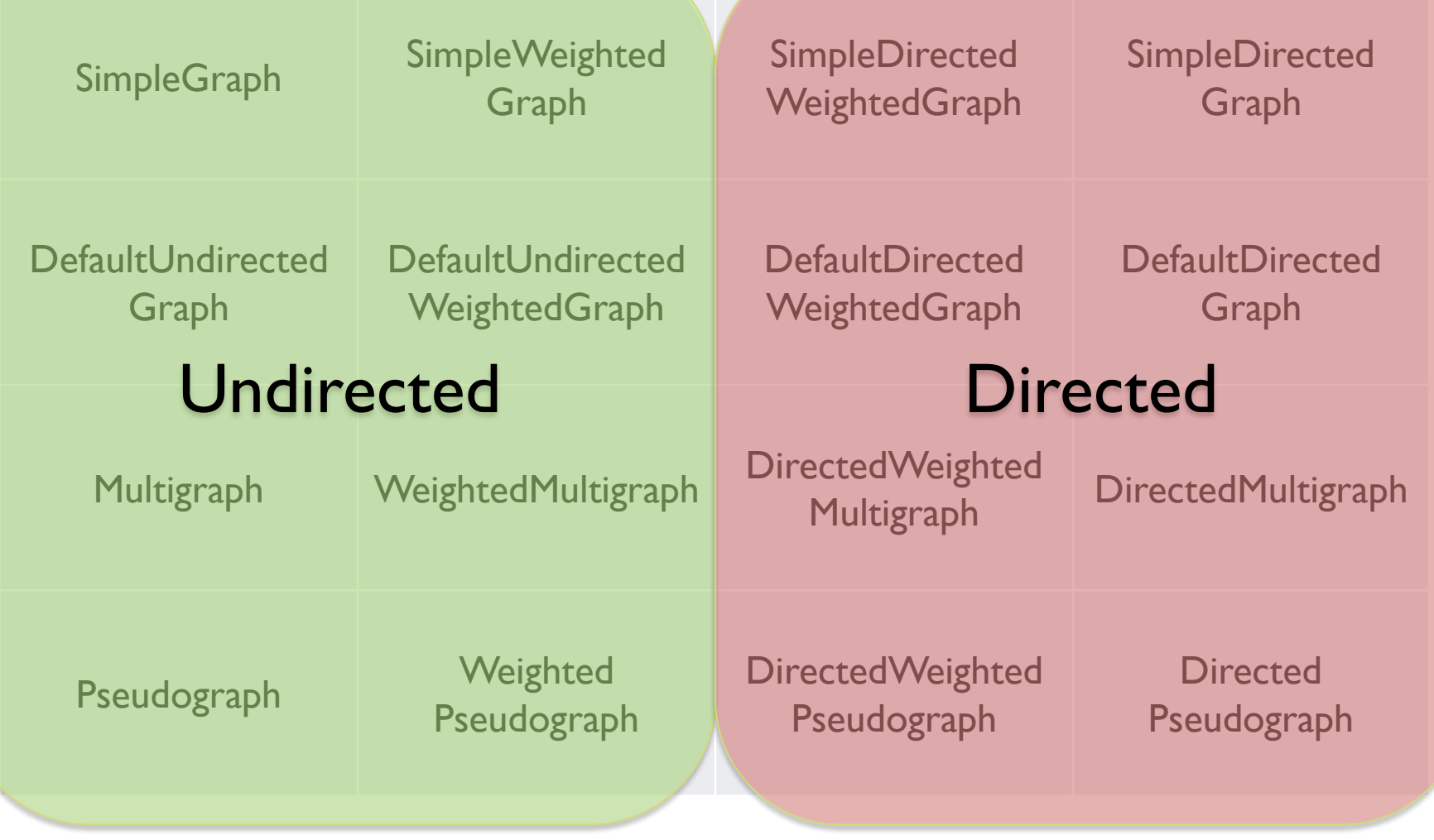

h.

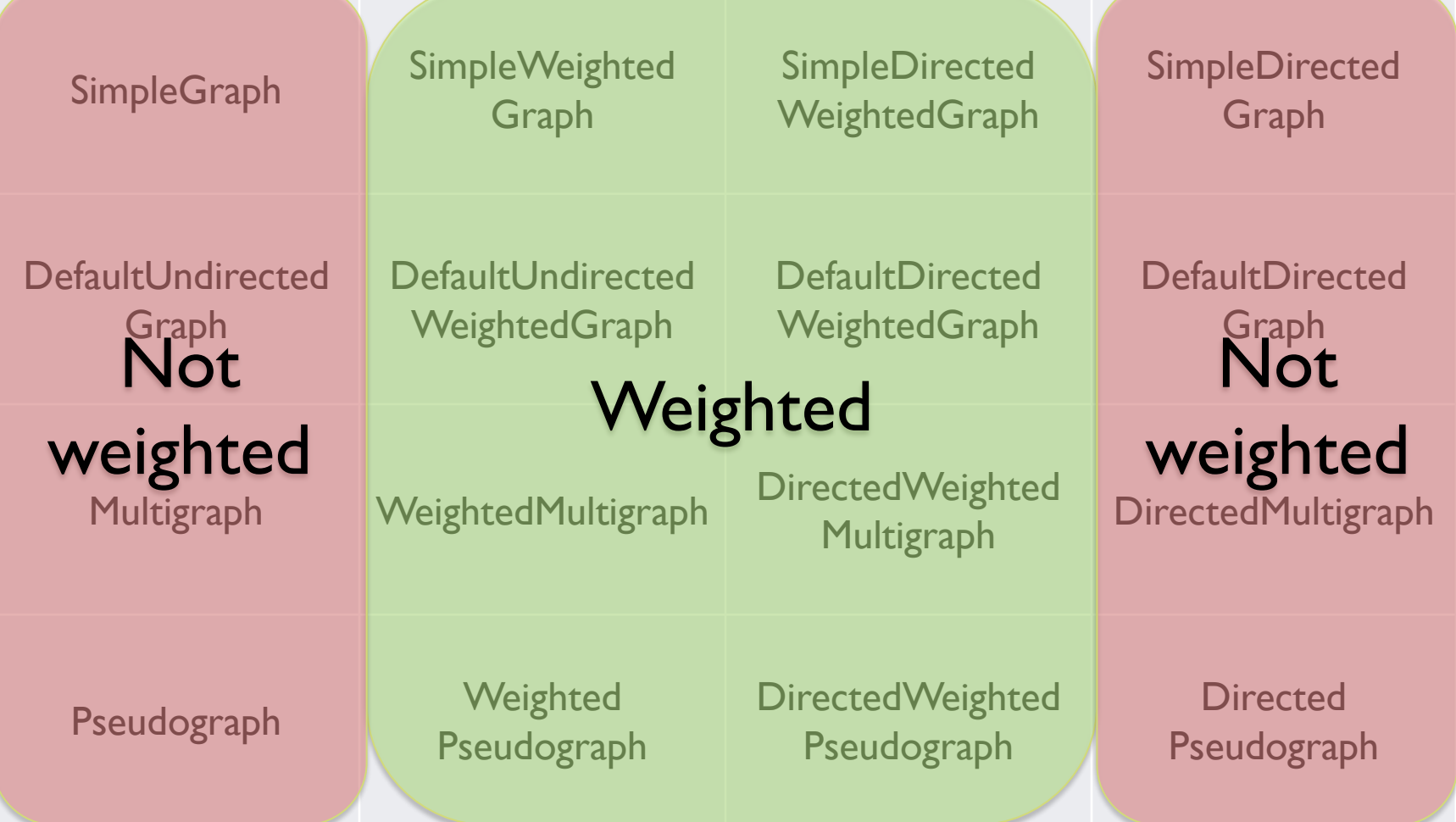

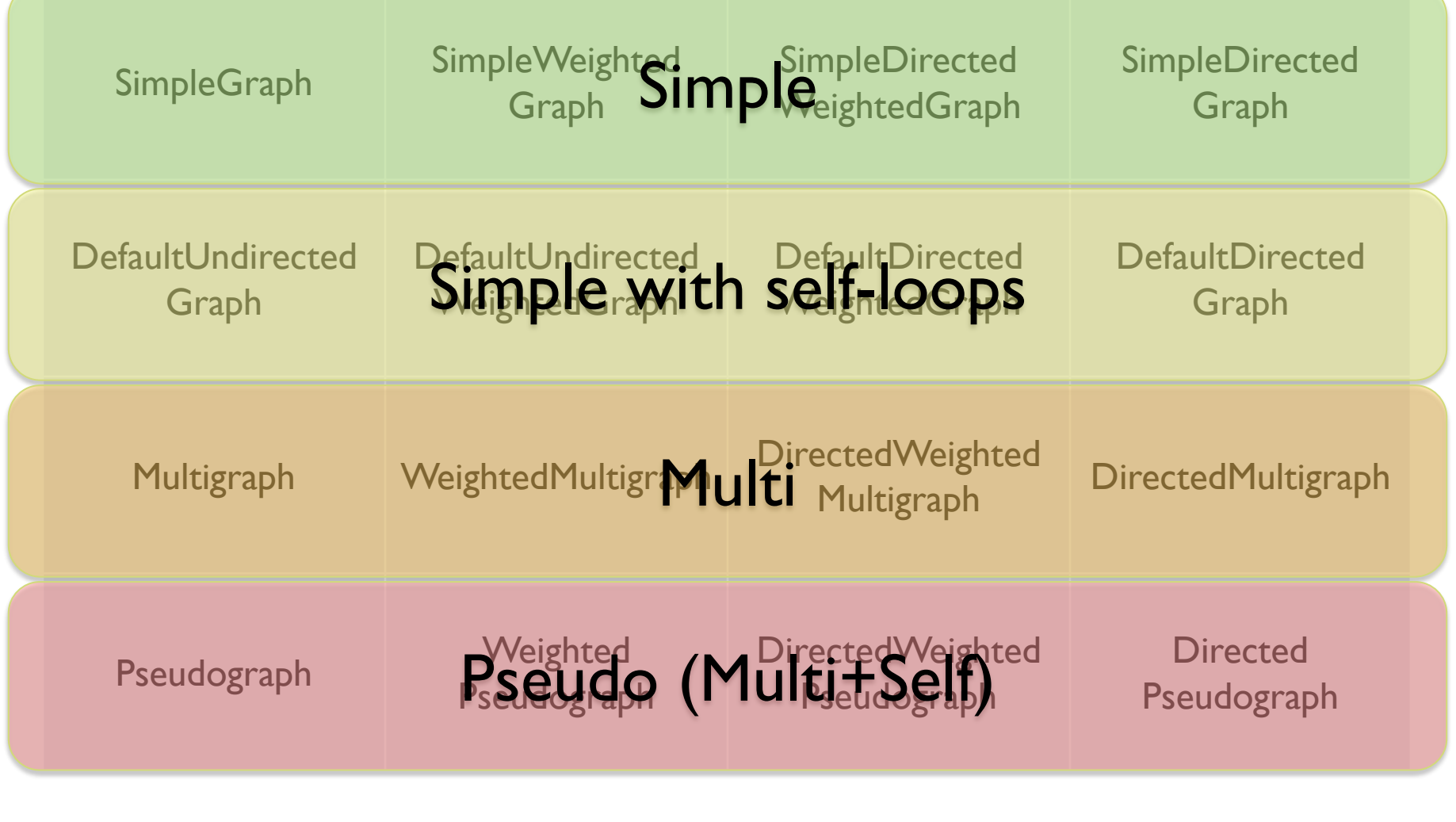

h.

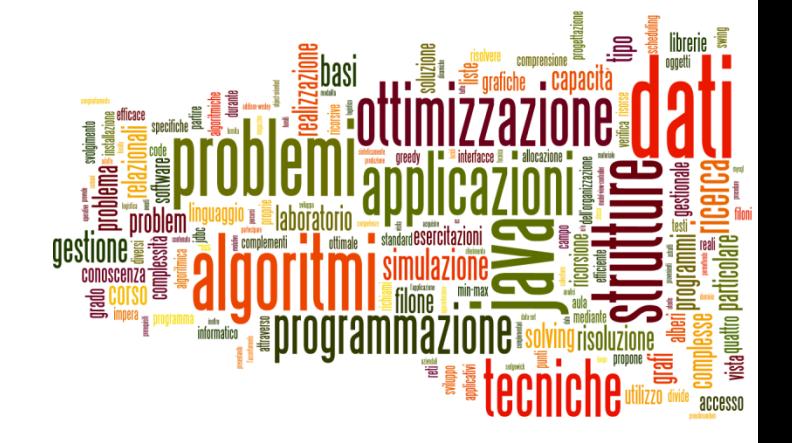

#### Creating graphs

The jGraphT library

#### Creating graphs (1/2)

▶ Decide what is the vertex class V

- Decide which graph class suits your needs
	- ▶ For unweighted graphs, use DefaultEdge as E
	- ▶ For weighted graphs, use DefaultWeightedEdge as E
- ▶ Create the graph object
	- Graph<V,E> graph = **new** SimpleGraph<V,E>(E.class) ;

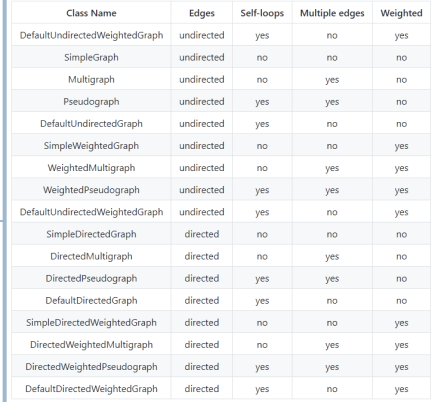

Alternative: GraphTypeBuilder

- Use the GraphTypeBuilder class, and specify the variants of the graph you need:
	- Graph<Integer, DefaultEdge> g = GraphTypeBuilder
		- .<Integer, DefaultEdge> undirected()
		- .allowingMultipleEdges(false)
		- .allowingSelfLoops(false)
		- .edgeClass(DefaultEdge.class)
		- .weighted(false)
		- .buildGraph();
	- See:

[https://jgrapht.org/javadoc/org/jgrapht/graph/builder/GraphType](https://jgrapht.org/javadoc/org/jgrapht/graph/builder/GraphTypeBuilder.html) Builder.html

# Creating graphs (2/2)

- ▶ Add vertices
	- **boolean addVertex(Vv)**
- ▶ Add edges
	- E **addEdge**(V sourceVertex, V targetVertex)
	- ▶ boolean **addEdge**(V sourceVertex, V targetVertex, E e)
	- void **setEdgeWeight**(E e, double weight)
- $\triangleright$  Print graph (for debugging)
	- $\triangleright$  toString()
- Remember: E and V should correctly implement .equals() and .hashCode()

#### 20 Tecniche di programmazione A.A. 2019/2020

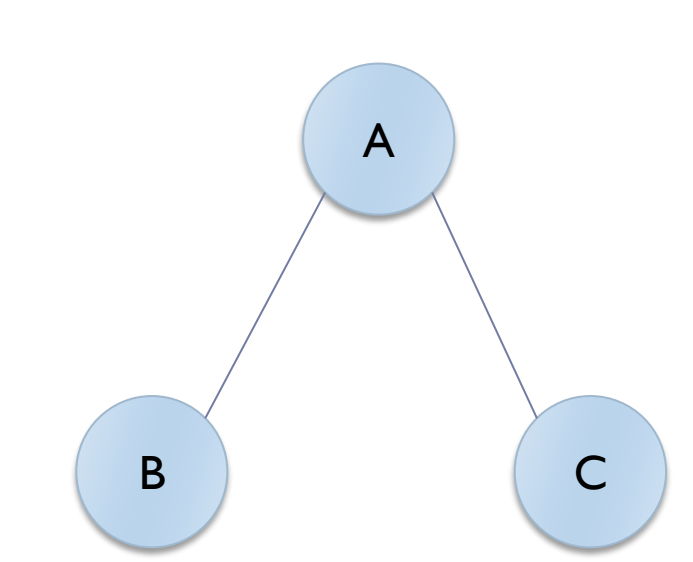

#### Graph<String, DefaultEdge> graph = **new SimpleGraph<>(DefaultEdge.class) ;**

graph.addVertex("A") ;

Example

- graph.addVertex("B") ;
- graph.addVertex("C") ;
- graph.addEdge("A", "B") ; graph.addEdge("A", "C") ;

# Querying graph structure

- $\blacktriangleright$  Navigate structure
	- java.util.Set<V> **vertexSet**()
	- **boolean containsVertex**(V v)
	- **boolean containsEdge**(V sourceVertex, V targetVertex)
	- java.util.Set<E> **edgesOf**(V vertex)
	- java.util.Set<E> **getAllEdges**(V sourceVertex, V targetVertex)
- ▶ Query Edges
	- V **getEdgeSource**(E e)
	- V **getEdgeTarget**(E e)
	- double **getEdgeWeight**(E e)

#### Graph manipulation functions

#### <<interface>>

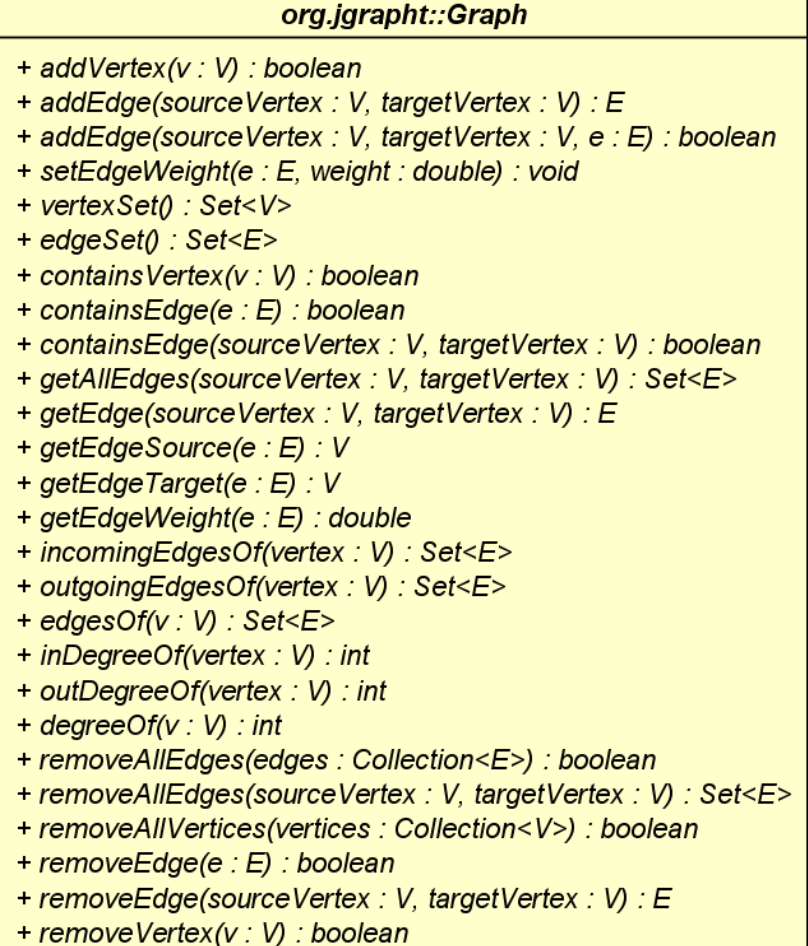

h.

## The Graphs utility class

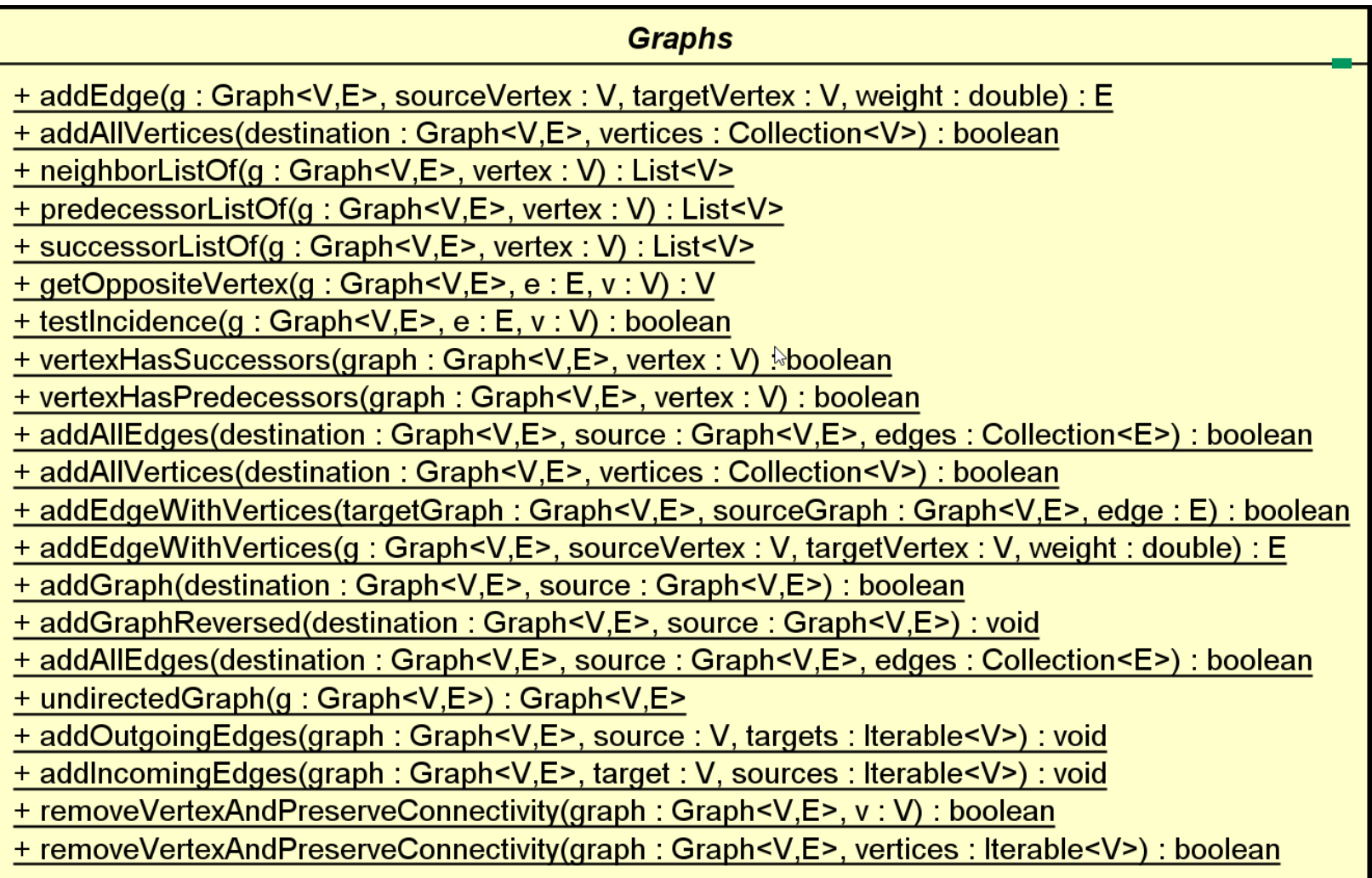

 $\blacktriangleright$ 

# Utility functions

- Static class **org.jgrapht.Graphs**
- ▶ Easier creation
	- public static <V,E> E **addEdge**(Graph<V,E> g, V sourceVertex, V targetVertex, double weight)
	- public static <V,E> E **addEdgeWithVertices**(Graph<V,E> g, V sourceVertex, V targetVertex)

# Utility functions

- Static class **org.jgrapht.Graphs**
- ▶ Easier navigation
	- ▶ public static <V,E> java.util.List<V> **neighborListOf**(Graph<V,E> g, V vertex)
	- public static String **getOppositeVertex**(Graph<String, DefaultEdge> g, DefaultEdge e, String v)
	- ▶ public static <V,E> java.util.List<V> **predecessorListOf**(DirectedGraph<V,E> g, V vertex)
	- ▶ public static <V, E> java.util. List<V> **successorListOf**(DirectedGraph<V,E> g, V vertex)

#### Example

```
for( String s: graph.vertexSet() ) {
      System.out.println("Vertex "+s) ;
      for( DefaultEdge e: graph.edgesOf(s) ) {
            System.out.println("Degree: "
                   +graph.degreeOf(s)) ;
            System.out.println(
                   Graphs.getOppositeVertex(
                   graph, e, s)) ;
      }
}
                                               A
                                        B C
```
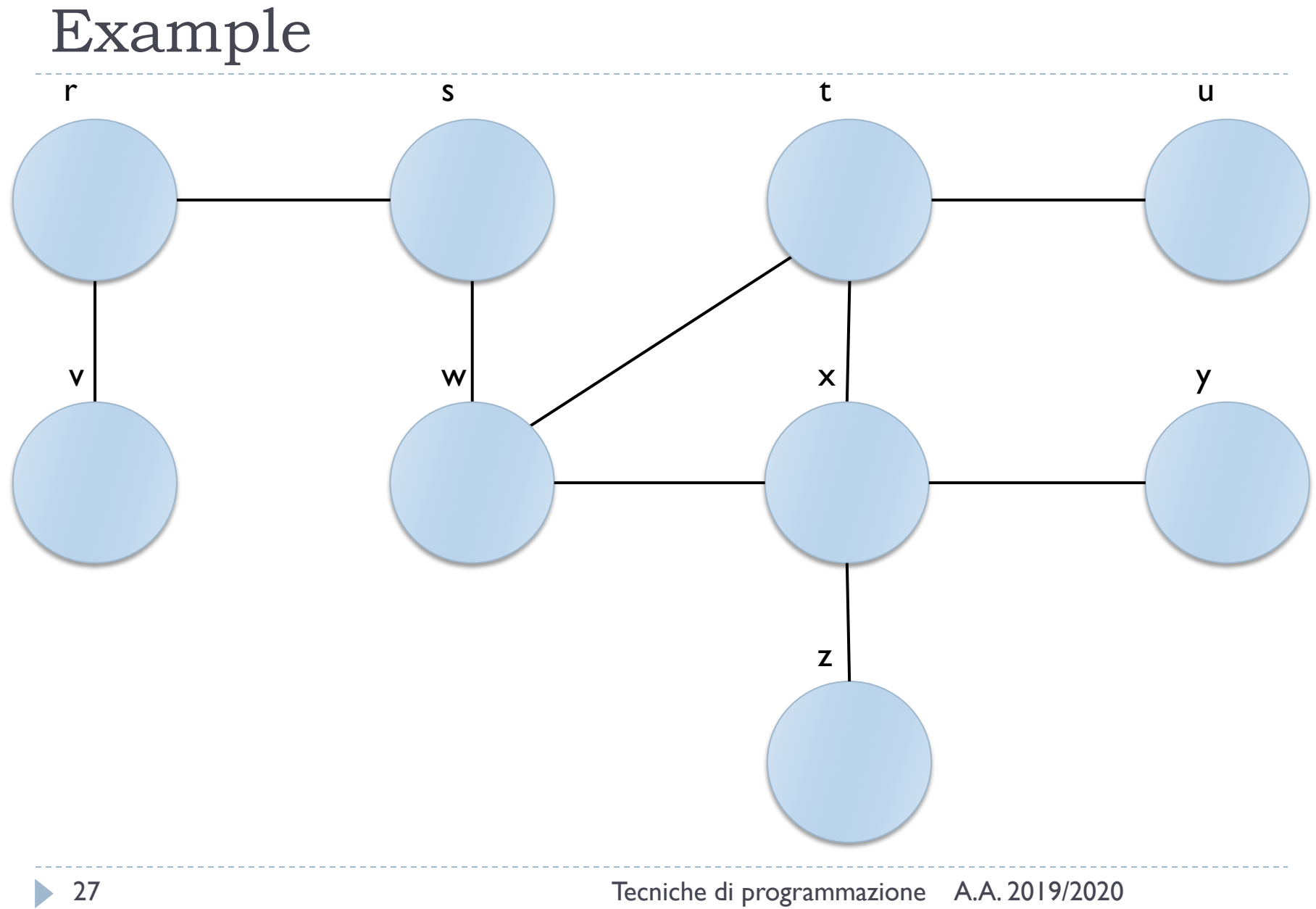

#### Licenza d'uso

- ▶ Queste diapositive sono distribuite con licenza Creative Commons "Attribuzione - Non commerciale - Condividi allo stesso modo (CC BY-NC-SA)"
- Sei libero:
	- di riprodurre, distribuire, comunicare al pubblico, esporre in pubblico, rappresentare, eseguire e recitare quest'opera
	- di modificare quest'opera
- Alle seguenti condizioni:
	- Attribuzione Devi attribuire la paternità dell'opera agli autori origina e in modo tale da non suggerire che essi avallino te o il modo in cui tu usi l'opera.
	- ▶ Non commerciale Non puoi usare quest'opera per fini commerciali.
	- Condividi allo stesso modo Se alteri o trasformi quest'opera, o se la usi per crearne un'altra, puoi distribuire l'opera risultante solo con una licenza identica o equivalente a questa.
- <http://creativecommons.org/licenses/by-nc-sa/3.0/>

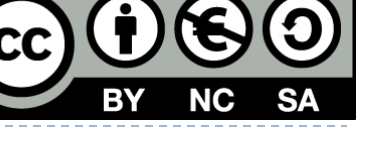

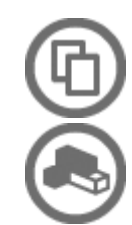